# 离散卷积和卷积神经网络

Liam Huang\*

2017 年 8 月 6 日

\* liamhuang0205@gmail.com

# **初识**

# **一问卷积**

卷积可以吃吗? 卷积为什么要叫这个名字? 回答:

- 卷的意思是「翻转」;
- 积在这里对应「乘积」;
- 此外, 它真的可以卷.

## **形式定义**

- 离散形式:  $(x * y)[n] = \sum_{m=-\infty}^{+\infty} x[m] \cdot y[n-m].$
- 连续形式:  $(f * g)(t) = \int_{-\infty}^{+\infty} f(\tau) \cdot g(t \tau) d\tau.$

# **一维离散卷积**

# **线性时不变系统**

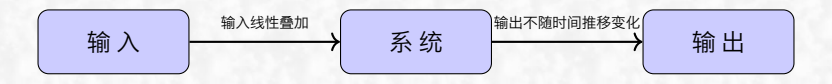

Ĺ 线性

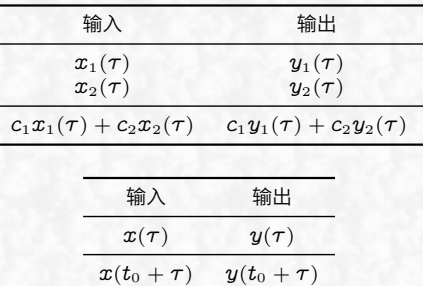

Ĺ 时不变

## **冲激和响应**

● 脉冲激励序列: 输入的脉冲激励信号序列.

 $y[n] = \{ \ldots, y_{-1} = 0, y_0 = i, y_1 = j, y_2 = k, y_3 = 0, \ldots \}.$ 

• 冲激响应序列: 接收单位脉冲激励的输出序列.

 $x[n] = \{ \ldots, x_{-1} = 0, x_0 = a, x_1 = b, x_2 = c, x_3 = 0, \ldots \}.$ 

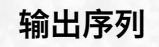

- 输入冲激  $\hat{y}$  连续给出  $x[n]$  的响应;
- 连续收到若干个输入.

第 i 时刻的输出

 $y[0] \cdot x[i] + y[1] \cdot x[i-1] + \cdots$ 

| time             |          |    |    |    |    |
|------------------|----------|----|----|----|----|
| $u_{0}$<br>$= 2$ | $\it{a}$ | bi | Сı |    |    |
|                  |          | a1 | bi | C1 |    |
| $=$ $\kappa$     |          |    | ak | bk | cк |

输出序列:

 $z[n] = \{\ldots, z_{-1} = 0, z_0 = a\dot{i}, z_1 = a\dot{j} + b\dot{i}, z_2 = a\dot{k} + b\dot{j} + c\dot{i},$  $z_3 = bk + cj, z_4 = ck, z_5 = 0, \ldots$ .

## **离散卷积**

对任意时刻 n, 系统的输出是

$$
z[n] \stackrel{\text{\tiny def}}{=} (x * y)[n] = \sum_{m=-\infty}^{+\infty} x[n-m] \cdot y[m] \\ = \sum_{m=-\infty}^{+\infty} x[m] \cdot y[n-m].
$$

以  $\sum_{m=-\infty}^{+\infty} x[m] \cdot y[n-m]$  讨论,不难发现,卷积其实是一种推 广的加权平均:

- $\bullet$  以  $x$  为权, 以  $n$  为中心;
- 把  $y$  距离中心  $-m$  位置的值与  $x$  距离中心  $m$  位置的值相 乘;

• 最后相加.

#### **定投的例子**

对利率不变的定期存款的定投,可视作线性时不变系统.

• 最终收益对投入的资金是线性累加的;

• 利率不变, 意味着任何时刻存钱的收益是一致的.

定义响应序列和冲激序列.

• 脉冲激励序列: 定期存入的存款.

 $y[n] = \{ \ldots, y_{-1} = 0, y_0 = 100, y_1 = 100, \ldots, y_i = 100, \ldots \}.$ 

● 冲激响应序列: 到期后, 本息合计的比例序列.

 $\bm{x}[\bm{n}] = \{ \dots, \bm{x}_{-1} = 0, \bm{x}_0 = 1.05^0, \bm{x}_1 = 1.05^1, \dots, \bm{x}_i = 1.05^i, \dots \}.$ 

任意时刻的账户余额  $z[n] \stackrel{\text{\tiny def}}{=} (x * y)[n]$  是卷积.

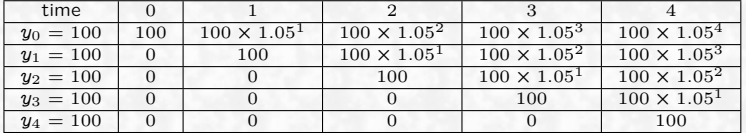

### **怎样翻转?**

观察  $\sum_{m=-\infty}^{+\infty} x[m] \cdot y[n-m].$ 

- $\bullet$  以  $m$  为自变量;
- $y[n m]$ 相当于:
	- 翻转  $y[m]$  的图像;
	- 右移 n 个单位;

 $\bullet$  增加  $n$  可视作  $y$  沿轴线向右滑动.

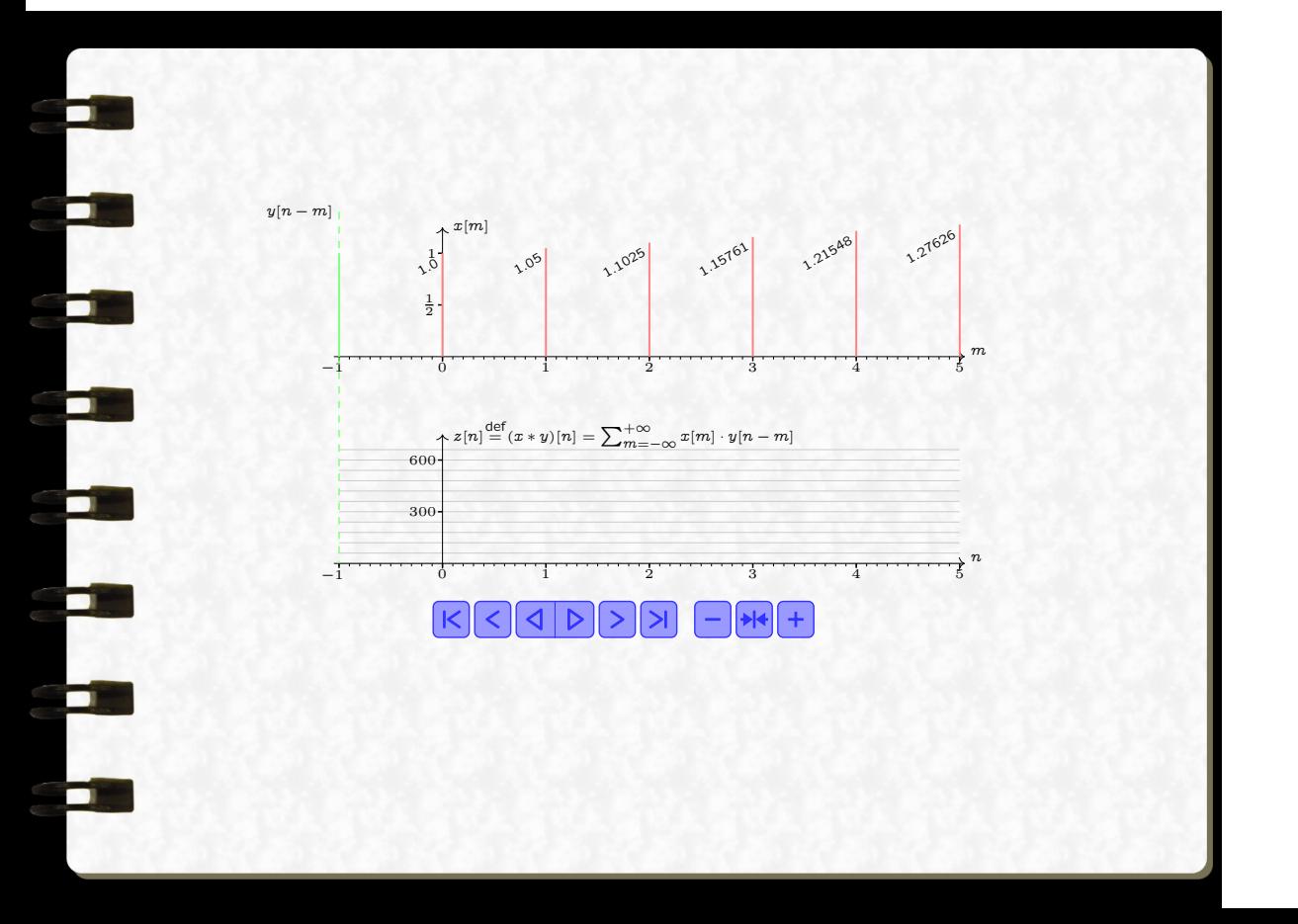

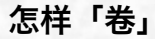

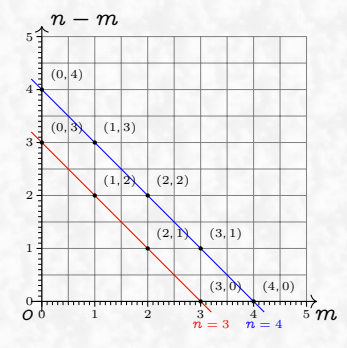

$$
z[3] = \cdots + x[3]y[0] + x[2]y[1] + x[1]y[2] + x[0]y[3] + \cdots z[4] = \cdots + x[4]y[0] + x[3]y[1] + x[2]y[2] + x[1]y[3] + x[0]y[4] + \cdots
$$

#### **二问卷积**

卷积有哪些特点?

- 一个冲激影响多个输出;
- 一个输出受多个冲激的影响;
- 冲激和响应共同决定输出;
- 两个序列地位等同可以互换 → 滑动卷积核.

# **二维离散卷积**

# **形式定义**

一维离散卷积的形式为

$$
(x * y)[n] = \sum_{m = -\infty}^{+\infty} x[m] \cdot y[n-m].
$$

二维离散卷积的形式是类似的  $\mathcal{L} \left( x * y \right)$   $[{\vec{n}}] \stackrel{\scriptscriptstyle{\mathsf{def}}}{=} \quad\nonumber \sum \quad x[{\vec{m}}] \cdot y[{\vec{n}}-{\vec{m}}]$  $\vec{m}=(-\infty,-\infty)$  $(\pmb{x} \ast \pmb{y})[\pmb{n}_1, \pmb{n}_2] \stackrel{\text{def}}{=}$  $+\infty,+\infty$  $m_1, m_2 = -\infty, -\infty$  $x[m_1, m_2] \cdot y[n_1 - m_1, n_2 - m_2].$ 

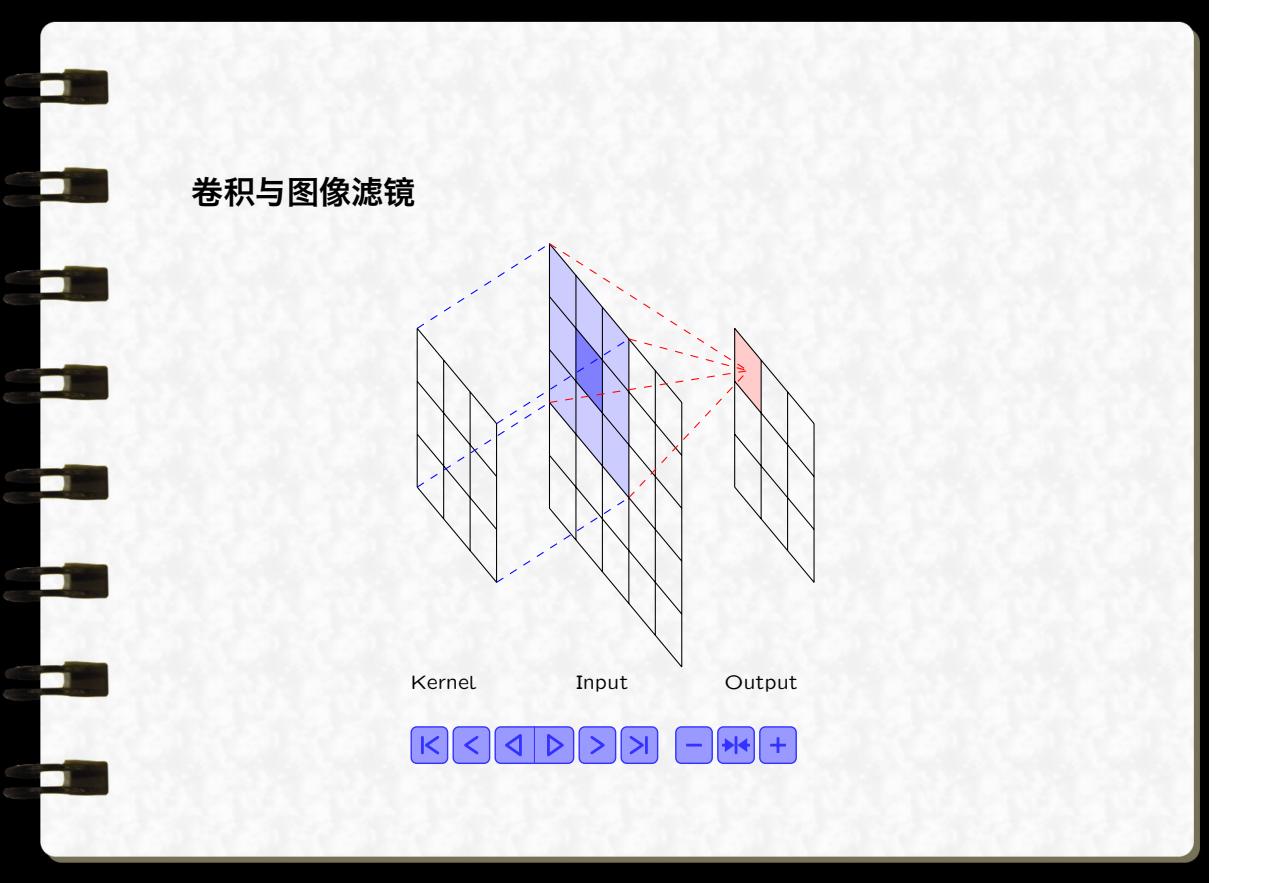

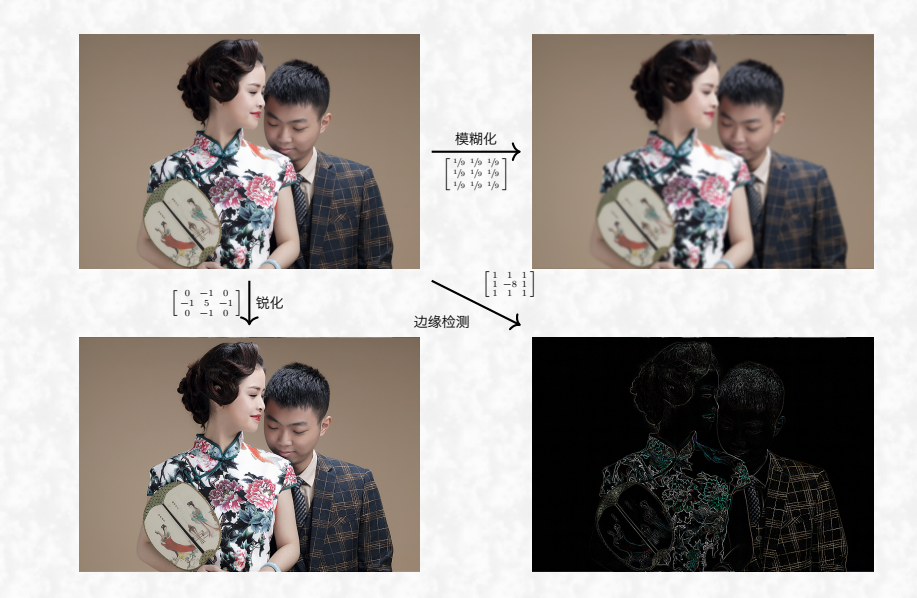

۰í

 $\blacksquare$ 

▬

 $\blacksquare$ 

▬

## **三问卷积**

卷积核有什么作用?

- 先验知识「滤镜」→ 卷积核处理图形 → 生物的视觉处理;
- $\bullet$  适者生存  $\rightarrow$  生物进化  $\rightarrow$  不同侧重点;
	- 蛇类: 不能视物、红外观察;
	- 青蛙: 动态视力 max.

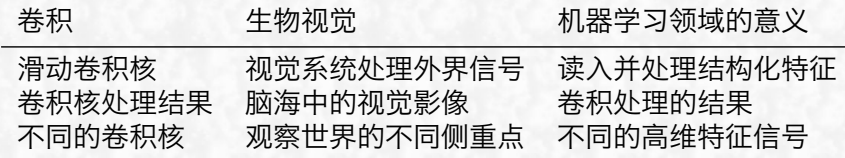

特定的卷积核,能够从**若干相关信号**中**以特定的方式**抽取高维特征.

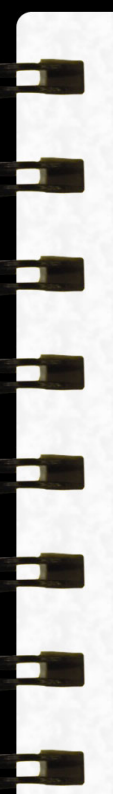

# **卷积神经网络**

# **图片识别任务**

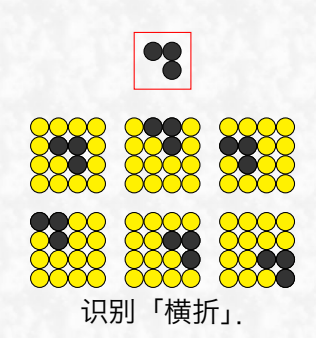

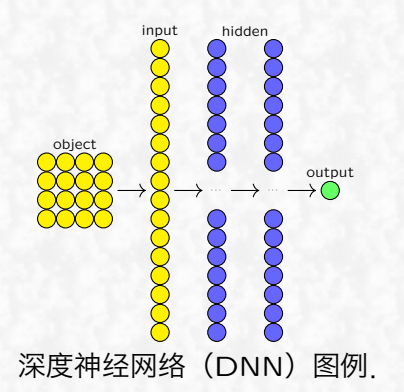

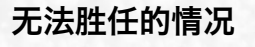

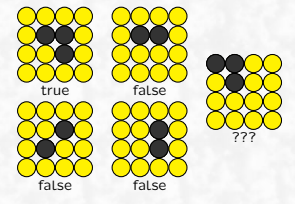

- 左侧为训练数据;
- 右侧为无法识别的验证数 据.

解决办法:增加训练数据,覆盖边 界情况.

#### **表意的平移不变性**

- 平移不变性: 有效像素组合, 任意平移, 表意不变.
- 问题产生的原因
	- 每个像素点是独立的, 单独赋予参数;
	- 各个区域各自为政, 没有关联.
- 解决办法: 卷积.

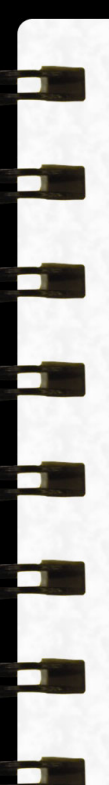

# **引入卷积**

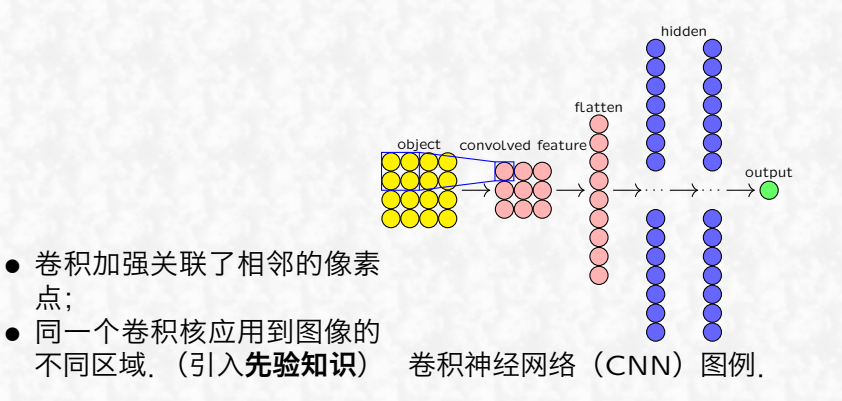

## **不变性的讨论**

平移不变性: 平移不影响表意 ← 卷积核共享. 缩放不变性:缩放大小不影响表意 ← 同时应用不同大小的卷积

核/多次卷积.

旋转不变性: 旋转方向不影响表意 ← 目前只能通过大量数据.

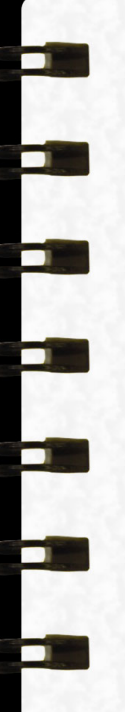

**总结**

**公式**

 $(x * y)[n] = \sum_{n=0}^{+\infty} x[m] \cdot y[n-m].$  $+\infty$  $m=-\infty$ 

二维:

-维:

 $(\pmb{x}{*}\pmb{y})[\pmb{n}_1, \pmb{n}_2] \stackrel{\scriptscriptstyle{\mathsf{def}}}{=}$  $+\infty,+\infty$  $m_1, m_2 = -\infty, -\infty$  $\left[x[m_1,m_2]\!\cdot\! y[n_1\!-\!m_1,n_2\!-\!m_2]\right]$ 

## **特点**

- 形式上看, 「真的可以卷」.
- 关联多个输入, 对应同一输出.
- 输出综合输入和卷积核的信息.
- 卷积核多处复用、共享.

#### CNN **直觉上的优势**

- 适用于相关元素有结构特征的情况;
- 适用于上述结构可能出现在不同位置的情况.

特别地,对于分类问题

- 分割超平面附近, 往往存在结构特征;
- 输入的样本, 可能位于超平面的不同位置.

因此,人们偏向于认为:「CNN 适合应用在分类问题上」.

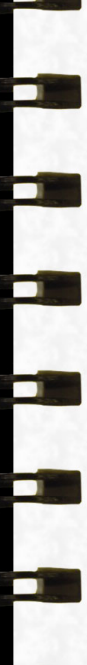

# UGA